# **Piny** Release 1.1.1.dev11+gebe915e

**Vitaly Samigullin** 

Nov 30, 2023

# **USER DOCUMENTATION**

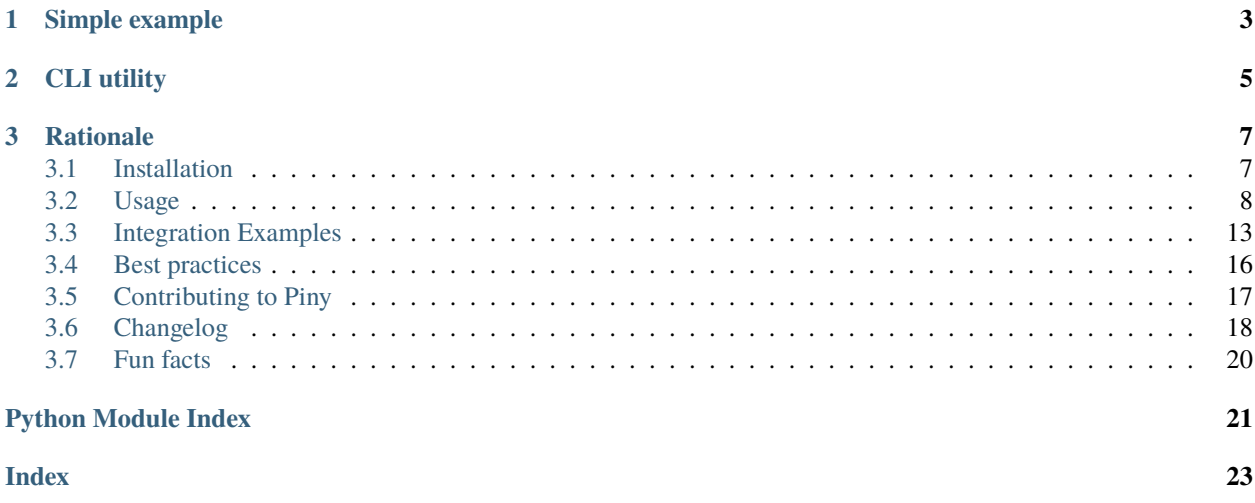

*Piny* is YAML config loader with environment variables interpolation for Python.

- Keep your app's configuration in a YAML file.
- Mark up sensitive data in config as *environment variables*.
- Set environment variables on application deployment.
- Let *Piny* load your configuration file and substitute environment variables with their values.

Piny is developed with Docker and Kubernetes in mind, though it's not limited to any deployment system.

#### **CHAPTER**

**ONE**

# **SIMPLE EXAMPLE**

<span id="page-6-0"></span>Set your environment variables, mark up your configuration file with them:

```
db:
 login: user
 password: ${DB_PASSWORD}
mail:
 login: user
 password: ${MAIL_PASSWORD:-my_default_password}
sentry:
  dsn: ${VAR_NOT_SET}
```
Then load your config with *Piny*:

```
from piny import YamlLoader
config = YamlLoader(path="config.yaml").load()
print(config)
# {'db': {'login': 'user', 'password': 'my_db_password'},
# 'mail': {'login': 'user', 'password': 'my_default_password'},
# 'sentry': {'dsn': None}}
```
### **CHAPTER**

**TWO**

# **CLI UTILITY**

<span id="page-8-0"></span>Piny's also got a command line tool working both with files and standard input and output:

\$ export PASSWORD=mySecretPassword \$ echo "db: \\${PASSWORD}" | piny db: mySecretPassword

#### **CHAPTER**

## **THREE**

# **RATIONALE**

<span id="page-10-0"></span>Piny allows you to maintain healthy security/convenience balance when it comes to application's configuration. Piny combines readability and versioning you get when using config files, and security that environment variables provide.

Read more about this approach in the [blog post.](https://blog.pilosus.org/posts/2019/06/07/application-configs-files-or-environment-variables-actually-both/?utm_source=docs&utm_medium=link&utm_campaign=rationale)

# <span id="page-10-1"></span>**3.1 Installation**

#### **3.1.1 pip**

Just use:

```
pip install -U piny
```
*Piny* supports a few third-party validation libraries (see *[Validators](#page-13-0)*). You may install *Piny* with one of them as en extra requirement:

pip install -U 'piny[pydantic]'

The full list of extra validation libraries is the following:

- marshmallow
- pydantic
- trafaret

#### **3.1.2 GitHub**

You can also clone *Piny* from [GitHub](https://github.com/pilosus/piny) and install it using make install (see *[Contributing to Piny](#page-20-0)*):

```
git clone https://github.com/pilosus/piny
cd piny
make install
```
# <span id="page-11-4"></span><span id="page-11-0"></span>**3.2 Usage**

*Piny* loads your YAML configuration file. It optionally validates data loaded from config file. *Piny* main logic is in a loader class. You can pass arguments in the loader class to change the way YAML file is parsed and validated.

#### <span id="page-11-2"></span>**3.2.1 Loaders**

YamlLoader loader class is dedicated for use in Python applications. Based on [PyYAML,](https://pypi.org/project/PyYAML/) it parses YAML files, (arguably) the most beautiful file format for configuration files!

Basic loader usage is the following.

- 1. Set your environment variables
- 2. Mark up your YAML configuration file with these env names:

```
db:
  login: user
 password: ${DB_PASSWORD}
mail:
  login: user
  password: ${MAIL_PASSWORD:-my_default_password}
sentry:
  dsn: ${VAR_NOT_SET}
```
3. In your app load config with *Piny*:

from piny import YamlLoader

```
config = YamlLoader(path="config.yaml").load()
print(config)
# {'db': {'login': 'user', 'password': 'my_db_password'},
# 'mail': {'login': 'user', 'password': 'my_default_password'},
# 'sentry': {'dsn': None}}
```
YamlStreamLoader class primary use is Piny CLI tool (see *[Command line utility](#page-16-1)*). But it also can be used interchargably with YamlLoader whenever IO streams are used instead of file paths.

```
class piny.loaders.YamlLoader(path: str, *, matcher: ~typing.Type[~piny.matchers.Matcher] = <class
                                    'piny.matchers.MatcherWithDefaults'>, validator:
                                    ~typing.Type[~piny.validators.Validator] | None = None, schema:
                                    ~typing.Any = None, **schema_params)
```
Bases: object

YAML configuration file loader

 $load(**params) \rightarrow Any$ 

Return Python object loaded (optionally validated) from the YAML-file

**Parameters**

params – named arguments used as optional loading params in validation

class piny.loaders.YamlStreamLoader(*stream: str | ~typing.IO[str], \*, matcher:*

<span id="page-11-3"></span>*~typing.Type[~piny.matchers.Matcher] = <class 'piny.matchers.MatcherWithDefaults'>, validator: ~typing.Type[~piny.validators.Validator] | None = None, schema: ~typing.Any = None, \*\*schema\_params*)

<span id="page-12-1"></span>Bases: [YamlLoader](#page-11-1)

YAML configuration loader for IO streams, e.g. file objects or stdin

 $load(**params) \rightarrow Any$ 

Return Python object loaded (optionally validated) from the YAML-file

**Parameters**

params – named arguments used as optional loading params in validation

#### **3.2.2 Matchers**

In the *[Loaders](#page-11-2)* section we used Bash-style environment variables with defaults. You may want to discourage such envs in your project. This is where *matchers* come in handy. They apply a regular expression when parsing your YAML file that matches environment variables we want to interpolate.

By default MatcherWithDefaults is used. StrictMatcher is another matcher class used for plain vanilla envs with no default values support.

Both strict and default matchers return None value if environment variable matched is not set in the system.

Basic usage example is the following:

from piny import YamlLoader, StrictMatcher

config = YamlLoader(path="config.yaml", matcher=StrictMatcher).load()

```
class piny.matchers.Matcher(stream)
```
Bases: SafeLoader

Base class for matchers

Use this class only to derive new child classes

static constructor(*loader*, *node*)

matcher: Pattern[str] = re.compile('')

class piny.matchers.MatcherWithDefaults(*stream*)

Bases: [Matcher](#page-12-0)

Expand an environment variable with its value

Forms supported: \${VAR}, \${VAR:-default} If value is not set and no default value given return None.

static constructor(*loader*, *node*)

```
matcher: Pattern[str] = re.compile('\\$\\{([a-zA-Z_$0-9]+)(:-.*)?\\}')
```
class piny.matchers.StrictMatcher(*stream*)

Bases: [Matcher](#page-12-0)

Expand an environment variable of form \${VAR} with its value

If value is not set return None.

static constructor(*loader*, *node*)

matcher: Pattern[str] = re.compile('\\\$\\{([^}^{^:]+)\\}')

#### <span id="page-13-3"></span><span id="page-13-0"></span>**3.2.3 Validators**

Piny supports *optional* data validation using third-party libraries: [Marshmallow,](https://marshmallow.readthedocs.io/) [Pydantic,](https://pydantic-docs.helpmanual.io/) [Trafaret.](https://trafaret.readthedocs.io/)

<span id="page-13-2"></span>In order to use data validation pass validator and schema arguments in the *[Loaders](#page-11-2)* class. You may also initialize loader class with optional named arguments that will be passed to the validator's schema. Additional loading arguments may be passed in load method invocation.

```
class piny.validators.MarshmallowValidator(schema: Any, **params)
     Bases: Validator
     Validator class for Marshmallow library
     load(data: Dict[str, Any] | List[Any], **params)
           Load data, return validated data or raise en error
class piny.validators.PydanticV2Validator(schema: Any, **params)
     Bases: Validator
     Validator class for Pydantic Version 2
     load(data: Dict[str, Any] | List[Any], **params)
           Load data, return validated data or raise en error
class piny.validators.PydanticValidator(schema: Any, **params)
     Bases: Validator
     Validator class for Pydantic Version 1
     load(data: Dict[str, Any] | List[Any], **params)
           Load data, return validated data or raise en error
class piny.validators.TrafaretValidator(schema: Any, **params)
     Bases: Validator
     Validator class for Trafaret library
     load(data: Dict[str, Any] | List[Any], **params)
           Load data, return validated data or raise en error
class piny.validators.Validator(schema: Any, **params)
     Bases: ABC
     Abstract base class for optional validator classes
     Use only to derive new child classes, implement all abstract methods
     abstract load(data: Dict[str, Any] | List[Any], **params)
           Load data, return validated data or raise en error
```
#### <span id="page-13-1"></span>**Marshmallow validation example**

import marshmallow as ma from piny import MarshmallowValidator, StrictMatcher, YamlLoader

```
class DBSchema(ma.Schema):
   login = ma.fields.String(required=True)
```
(continues on next page)

(continued from previous page)

```
password = ma.fields.String()
class ConfigSchema(ma.Schema):
   db = ma.fields.Nested(DBSchema)
config = YamlLoader(
   path="database.yaml",
   matcher=StrictMatcher,
   validator=MarshmallowValidator,
   schema=ConfigSchema,
).load(many=False)
```
#### **Pydantic validation example**

```
from pydantic import BaseModel
from piny import PydanticV2Validator, StrictMatcher, YamlLoader
# Watch out!
# Pydantic V2 deprecated some model's methods:
# https://docs.pydantic.dev/2.0/migration/
#
# For Pydantic v2 use `PydanticV2Validator`
# For Pydantic v1 use `PydanticValidator`
class DBModel(BaseModel):
   login: str
    password: str
class ConfigModel(BaseModel):
    db: DBModel
config = YamlLoader(
   path="database.yaml",
    matcher=StrictMatcher,
    validator=PydanticV2Validator,
    schema=ConfigModel,
).load()
```
#### <span id="page-15-3"></span>**Trafaret validation example**

```
import trafaret
from piny import TrafaretValidator, StrictMatcher, YamlLoader
DBSchema = trafaret.Dict(login=trafaret.String, password=trafaret.String)
ConfigSchema = trafaret.Dict(db=DBSchema)
config = YamlLoader(
   path="database.yaml",
   matcher=StrictMatcher,
   validator=TrafaretValidator,
    schema=ConfigSchema,
).load()
```
### **3.2.4 Exceptions**

LoadingError is thrown when something goes wrong with reading or parsing a YAML file. ValidationError is a wrapper for exceptions raised by the libraries for optional data validation. Original exception can be accessed by origin attribute. It comes in handy when you need more than just an original exception message (e.g. a dictionary of validation errors).

Both exceptions inherit from the ConfigError.

```
exception piny.errors.ConfigError(origin: Exception | None = None, **context: Any)
```
<span id="page-15-2"></span>Bases: [PinyErrorMixin](#page-15-0), Exception

Base class for Piny exceptions

```
exception piny.errors.LoadingError(origin: Exception | None = None, **context: Any)
```
Bases: [ConfigError](#page-15-1)

Exception for reading or parsing configuration file errors

```
msg_template: str = 'Loading YAML file failed: {reason}'
```

```
class piny.errors.PinyErrorMixin(origin: Exception | None = None, **context: Any)
```
Bases: object

Mixin class to wrap and format original exception

msg\_template: str

exception piny.errors.ValidationError(*origin: Exception | None = None*, *\*\*context: Any*)

Bases: [ConfigError](#page-15-1)

Exception for data validation errors

msg\_template: str = 'Validation failed: {reason}'

### <span id="page-16-2"></span><span id="page-16-1"></span>**3.2.5 Command line utility**

Piny comes with CLI tool that substitutes the values of environment variables in input file or stdin and write result to an output file or stdout. Piny CLI utility is somewhat similar to GNU/gettext [envsubst](https://www.gnu.org/software/gettext/manual/html_node/envsubst-Invocation.html) but works with files too.

#### **piny**

Substitute environment variables with their values.

Read INPUT, find environment variables in it, substitute them with their values and write to OUTPUT.

INPUT and OUTPUT can be files or standard input and output respectively. With no INPUT, or when INPUT is -, read standard input. With no OUTPUT, or when OUTPUT is -, write to standard output.

Examples:

piny input.yaml output.yaml piny - output.yaml piny input.yaml tail -n 12 input.yaml | piny > output.yaml

piny [OPTIONS] [INPUT] [OUTPUT]

#### **Options**

```
--strict, --no-strict
```
Enable or disable strict matcher

#### **Arguments**

#### INPUT

Optional argument

#### OUTPUT

Optional argument

# <span id="page-16-0"></span>**3.3 Integration Examples**

#### **3.3.1 Flask**

[Flask](http://flask.pocoo.org/docs/1.0/) is a microframework for Python web applications. It's flexible and extensible. Although there are best practices and traditions, Flask doesn't really enforce the only one way to do it.

If you are working on a small project the chances are that you are using some Flask extensions like [Flask-Mail](https://pythonhosted.org/Flask-Mail/) or [Flask-](https://flask-wtf.readthedocs.io/en/stable/)[WTF.](https://flask-wtf.readthedocs.io/en/stable/) The extensions of the past are often got configured through environment variables only. It makes the use of *Piny* cumbersome. In mid-sized and large Flask projects though, you usually avoid using extra dependencies whenever possible. In such a case you can fit your code to use *Piny* pretty easy.

Here is an example of a simple Flask application. Configuration file is loaded with *Piny* and validated with *Pydantic*.

```
from flask import Flask
from flask.logging import default_handler
from piny import YamlLoader, StrictMatcher, PydanticV2Validator
from pydantic import BaseModel, validator
from typing import Any, Dict, Optional
from werkzeug.serving import run_simple
import logging
import sys
# Watch out!
# Pydantic V2 deprecated some model's methods:
# https://docs.pydantic.dev/2.0/migration/
#
# For Pydantic v2 use `PydanticV2Validator`
# For Pydantic v1 use `PydanticValidator`
#
# Validation
#
class AppSettings(BaseModel):
   company: str
   secret: str
   max_content_len: Optional[int] = None
   debug: bool = Falsetesting: bool = Falseclass LoggingSettings(BaseModel):
   fmt: str
   date_fmt: str
   level: str
   @validator("level")
   def validate_name(cls, value):
        upper = value.upper()if upper not in logging._nameToLevel:
            raise ValueError("Invalid logging level")
       return upper
class Configuration(BaseModel):
   app: AppSettings
   logging: LoggingSettings
#
# Helpers
#
```
(continues on next page)

```
(continued from previous page)
def configure_app(app: Flask, configuration: Dict[str, Any]) -> None:
    "'''"Apply configs to application
    """
    app.settings = configurationapp.secret_key = app.settings["app"]["secret"].encode("utf-8")
def configure_logging(app: Flask) -> None:
    "''"''"Configure app's logging
    "''"''"app.logger.removeHandler(default_handler)
    log_formatter = logging.Formatter(
        fmt=app.settings["logging"]["fmt"], datefmt=app.settings["logging"]["date_fmt"]
    \lambdalog_handler = logging.StreamHandler()
    log_handler.setFormatter(log_formatter)
    log_handler.setLevel(app.settings["logging"]["level"])
    app.logger.addHandler(log_handler)
#
# Factory
#
def create_app(path: str) -> Flask:
    \boldsymbol{u} \boldsymbol{u} \boldsymbol{n}Application factory
    " ""# Get and validate config
    config = YamlLoader(
        path=path,
        matcher=StrictMatcher,
        validator=PydanticV2Validator,
        schema=Configuration,
    ).load()
    # Initialize app
    app = Flask(\text{__name__})# Configure app
    configure_app(app, config)
    configure_logging(app)
    return app
if name == "main":
    app = create\_app(sys.argv[1])
```
(continues on next page)

(continued from previous page)

```
@app.route("/")
def hello():
   return "Hello World!"
# Run application:
# $ python flask_integration.py your-config.yaml
run_simple(hostname="localhost", port=5000, application=app)
```
You can use the same pattern with application factory in other frameworks, like [aiohttp](https://aiohttp.readthedocs.io/en/stable/) or [sanic.](https://sanic.readthedocs.io/en/latest/)

### **3.3.2 Command line**

There are many possible applications for *Piny* CLI utility. For example, you can use it for [Kubernetes deployment](https://www.digitalocean.com/community/tutorials/how-to-automate-deployments-to-digitalocean-kubernetes-with-circleci) [automation](https://www.digitalocean.com/community/tutorials/how-to-automate-deployments-to-digitalocean-kubernetes-with-circleci) in your CI/CD pipeline.

Piny command line tool works both with standard input/output and files.

#### **Standard input and output**

```
$ export PASSWORD=mySecretPassword
$ echo "db: \${PASSWORD}" | piny
db: mySecretPassword
```
#### **Files**

```
$ piny config.template config.yaml
```
Or you can substitute environment variables in place:

\$ piny production.yaml production.yaml

# <span id="page-19-0"></span>**3.4 Best practices**

- Maintain a healthy security/convenience balance for your config
- Mark up entity as an environment variable in your YAML if and only if it really is a *secret* (login/passwords, private API keys, crypto keys, certificates, or maybe DB hostname too? You decide)
- When loading config file, validate your data. Piny supports a few popular data validation tools.
- Store your config files in the version control system along with your app's code.
- Environment variables are set by whoever is responsible for the deployment. Modern orchestration systems like [Kubernetes](https://kubernetes.io/) make it easier to keep envs secure (see [Kubernetes Secrets\)](https://kubernetes.io/docs/concepts/configuration/secret/).

# <span id="page-20-0"></span>**3.5 Contributing to Piny**

Piny is a [proof-of-concept.](https://blog.pilosus.org/posts/2019/06/07/application-configs-files-or-environment-variables-actually-both/) It's developed specifically (but not limited to!) for the containerized Python applications deployed with orchestration systems like docker compose or Kubernetes.

Piny is still in its early stage of development. The API may change, backward compatibility between [minor versions](https://semver.org/) is not guaranteed until version 1.0.0 is reached.

Piny sticks to the Unix-way's rule *Do One Thing and Do It Well*. Piny is all about interpolating environment variables in configuration files. Other features like YAML-parsing or data validation are implemented using third-party libraries whenever possible.

You are welcome to contribute to *Piny* as long as you follow the rules.

#### **3.5.1 General rules**

- 1. Before writing any *code* take a look at the existing [open issues.](https://github.com/pilosus/piny/issues?utf8=%E2%9C%93&q=is%3Aissue+is%3Aopen) If none of them is about the changes you want to contribute, open up a new issue. Fixing a typo requires no issue though, just submit a Pull Request.
- 2. If you're looking for an open issue to fix, check out labels [help wanted](https://github.com/pilosus/piny/issues?q=is%3Aissue+is%3Aopen+label%3A%22help+wanted%22) and [good first issue](https://github.com/pilosus/piny/issues?q=is%3Aissue+is%3Aopen+label%3A%22good+first+issue%22) on GitHub.
- 3. If you plan to work on an issue open not by you, write about your intention in the comments *before* you start working.
- 4. Follow an Issue/Pull Request template.

#### **3.5.2 Development rules**

- 1. Fork [Piny](https://github.com/pilosus/piny/fork) on GitHub.
- 2. Clone your fork with git clone.
- 3. Use Python 3.6+, git, make and virtualenv.
- 4. Create and activate virtualenv.
- 5. Install *Piny* and its dependencies with make install.
- 6. Follow [GitHub Flow:](https://guides.github.com/introduction/flow/) create a new branch from master with git checkout -b <your-feature-branch>. Make your changes.
- 7. Fix your code's formatting and imports with make format.
- 8. Run unit-tests and linters with make check.
- 9. Build documentation with make docs.
- 10. Commit, push, open new Pull Request.
- 11. Make sure Travis CI/CD pipeline succeeds.

# <span id="page-21-0"></span>**3.6 Changelog**

#### **3.6.1 v1.1.0 (2023-09-22)**

• Added: new validator *PydanticV2Validator* to support Pydantic v2

### **3.6.2 v1.0.2 (2023-02-03)**

- Update GitHub workflow for CI: run tests & license checks for PRs, pushes to master and tags (#202) by @pilosus
- Make dependabot update GitHub Actions (#202) by @pilosus

### **3.6.3 v1.0.1 (2023-02-03)**

• Run tests against locally installed package instead of using ugly imports (#200) by @pilosus

### **3.6.4 v1.0.0 (2023-01-02)**

See release notes to *v1.0.0rc1*

### **3.6.5 v1.0.0rc1 (2023-01-01)**

#### **Release breaks backward compatibility!**

- Bump major dependencies: *PyYAML>=6,<7 Click>=8,<9* (#192) by @pilosus
- *Marshmallow* integration supports only v3.0.0 and later (#192) by @pilosus
- Move to *pyproject.toml* for packaging (#193) by @pilosus
- Raise Python requirement to *>=3.7* (#193) by @pilosus

### **3.6.6 v0.6.0 (2019-06-27)**

- Add CLI utility (#35) by @pilosus
- Update documentation, add integration examples (#34) by @pilosus

### **3.6.7 v0.5.2 (2019-06-17)**

- Fix Help section in README.rst (#31) by @pilosus
- Fix Sphinx release variable (#30) by @pilosus

#### **3.6.8 v0.5.1 (2019-06-17)**

• Fix Sphinx config, fix README.rst image markup (#28) by @pilosus

### **3.6.9 v0.5.0 (2019-06-17)**

- Sphinx documentation added (#12) by @pilosus
- Piny artwork added (#6) by Daria Runenkova and @pilosus

### **3.6.10 v0.4.2 (2019-06-17)**

- Rename parent exception PinyError to ConfigError (#18) by @pilosus
- Add feature request template for GitHub Issues (#20) by @pilosus

#### **3.6.11 v0.4.1 (2019-06-17)**

• Issue and PR templates added, minor docs fixes (#16) by @pilosus

#### **3.6.12 v0.4.0 (2019-06-16)**

- Data validators support added for Pydantic, Marshmallow (#2) by @pilosus
- CONTRIBUTING.rst added (#4) by @pilosus

#### **3.6.13 v0.3.1 (2019-06-09)**

• Minor RST syntax fix in README.rst (#9) by @pilosus

### **3.6.14 v0.3.0 (2019-06-09)**

• README.rst extended with Rationale and Best practices sections (#5) by @pilosus

### **3.6.15 v0.2.0 (2019-06-09)**

• StrictMatcher added (#3) by @pilosus

### **3.6.16 v0.1.1 (2019-06-07)**

- CI/CD config minor tweaks
- README updated

### **3.6.17 v0.1.0 (2019-06-07)**

- YamlLoader added
- Makefile added
- CI/CD minimal pipeline added

### **3.6.18 v0.0.1 (2019-06-07)**

• Start the project

# <span id="page-23-0"></span>**3.7 Fun facts**

*Piny* is a recursive acronym for *Piny Is Not YAML*. Not only it's a library name, but also a name for YAML marked up with environment variables.

# **PYTHON MODULE INDEX**

<span id="page-24-0"></span>p

piny.errors, [12](#page-15-2) piny.loaders, [8](#page-11-3) piny.matchers, [9](#page-12-0) piny.validators, [10](#page-13-2)

# **INDEX**

# <span id="page-26-0"></span>Symbols

```
--no-strict
   piny command line option, 13
--strict
   piny command line option, 13
```
# C

ConfigError, [12](#page-15-3) constructor() (*piny.matchers.Matcher static method*), [9](#page-12-1) constructor() (*piny.matchers.MatcherWithDefaults static method*), [9](#page-12-1) constructor() (*piny.matchers.StrictMatcher static method*), [9](#page-12-1)

### I

INPUT

piny command line option, [13](#page-16-2)

### L

load() (*piny.loaders.YamlLoader method*), [8](#page-11-4) load() (*piny.loaders.YamlStreamLoader method*), [9](#page-12-1) load() (*piny.validators.MarshmallowValidator method*), [10](#page-13-3) load() (*piny.validators.PydanticV2Validator method*), [10](#page-13-3) load() (*piny.validators.PydanticValidator method*), [10](#page-13-3)

load() (*piny.validators.TrafaretValidator method*), [10](#page-13-3) load() (*piny.validators.Validator method*), [10](#page-13-3) LoadingError, [12](#page-15-3)

# M

MarshmallowValidator (*class in piny.validators*), [10](#page-13-3) Matcher (*class in piny.matchers*), [9](#page-12-1) matcher (*piny.matchers.Matcher attribute*), [9](#page-12-1) matcher (*piny.matchers.MatcherWithDefaults attribute*),  $\overline{Q}$ matcher (*piny.matchers.StrictMatcher attribute*), [9](#page-12-1) MatcherWithDefaults (*class in piny.matchers*), [9](#page-12-1) module

piny.errors, [12](#page-15-3)

piny.loaders, [8](#page-11-4) piny.matchers, [9](#page-12-1) piny.validators, [10](#page-13-3) msg\_template (*piny.errors.LoadingError attribute*), [12](#page-15-3) msg\_template (*piny.errors.PinyErrorMixin attribute*), [12](#page-15-3) msg\_template (*piny.errors.ValidationError attribute*), [12](#page-15-3)

### O

OUTPUT

piny command line option, [13](#page-16-2)

#### P

piny command line option --no-strict, [13](#page-16-2) --strict, [13](#page-16-2) INPUT, [13](#page-16-2) OUTPUT, [13](#page-16-2) piny.errors module, [12](#page-15-3) piny.loaders module, [8](#page-11-4) piny.matchers module, [9](#page-12-1) piny.validators module, [10](#page-13-3) PinyErrorMixin (*class in piny.errors*), [12](#page-15-3) PydanticV2Validator (*class in piny.validators*), [10](#page-13-3) PydanticValidator (*class in piny.validators*), [10](#page-13-3)

# S

StrictMatcher (*class in piny.matchers*), [9](#page-12-1)

# T

TrafaretValidator (*class in piny.validators*), [10](#page-13-3)

### V

ValidationError, [12](#page-15-3) Validator (*class in piny.validators*), [10](#page-13-3)

## Y

YamlLoader (*class in piny.loaders*), [8](#page-11-4) YamlStreamLoader (*class in piny.loaders*), [8](#page-11-4)